|        | $A$ $B$ | $\mathbf{C}$ | $\mathbf{D}$ | ${\bf E}$ | $\mathbf F$ | ${\bf G}$ | $\,$ H | $\mathbf{I}$ | $\mathbf{J}$ | $\mathbf K$ | $\mathbf{L}$ | $\mathbf{M}$ $\mathbf{N}$ | $\mathcal O$ | $\mathbf{P}$ | Q | ${\bf R}$ | $\mathbf S$ | $\mathbf T$ | U | $\mathbf{V}$ | $\mathbf{W} \quad \mathbf{X}$ | Y Z | $\mathbf{a}$ |
|--------|---------|--------------|--------------|-----------|-------------|-----------|--------|--------------|--------------|-------------|--------------|---------------------------|--------------|--------------|---|-----------|-------------|-------------|---|--------------|-------------------------------|-----|--------------|
| 01     |         |              |              |           |             |           |        |              |              |             |              |                           |              |              |   |           |             |             |   |              |                               |     |              |
| 02     |         |              |              |           |             |           |        |              |              |             |              |                           |              |              |   |           |             |             |   |              |                               |     |              |
| 03     |         |              |              |           |             |           |        |              |              |             |              |                           |              |              |   |           |             |             |   |              |                               |     |              |
| 04     |         |              |              |           |             |           |        |              |              |             |              |                           |              |              |   |           |             |             |   |              |                               |     |              |
| $05\,$ |         |              |              |           |             |           |        |              |              |             |              |                           |              |              |   |           |             |             |   |              |                               |     |              |
| 06     |         |              |              |           |             |           |        |              |              |             |              |                           |              |              |   |           |             |             |   |              |                               |     |              |
| 07     |         |              |              |           |             |           |        |              |              |             |              |                           |              |              |   |           |             |             |   |              |                               |     |              |
| 08     |         |              |              |           |             |           |        |              |              |             |              |                           |              |              |   |           |             |             |   |              |                               |     |              |
| 09     |         |              |              |           |             |           |        |              |              |             |              |                           |              |              |   |           |             |             |   |              |                               |     |              |
| 10     |         |              |              |           |             |           |        |              |              |             |              |                           |              |              |   |           |             |             |   |              |                               |     |              |
| 11     |         |              |              |           |             |           |        |              |              |             |              |                           |              |              |   |           |             |             |   |              |                               |     |              |
| 12     |         |              |              |           |             |           |        |              |              |             |              |                           |              |              |   |           |             |             |   |              |                               |     |              |
| 13     |         |              |              |           |             |           |        |              |              |             |              |                           |              |              |   |           |             |             |   |              |                               |     |              |
| $14\,$ |         |              |              |           |             |           |        |              |              |             |              |                           |              |              |   |           |             |             |   |              |                               |     |              |
| 15     |         |              |              |           |             |           |        |              |              |             |              |                           |              |              |   |           |             |             |   |              |                               |     |              |
| 16     |         |              |              |           |             |           |        |              |              |             |              |                           |              |              |   |           |             |             |   |              |                               |     |              |
| 17     |         |              |              |           |             |           |        |              |              |             |              |                           |              |              |   |           |             |             |   |              |                               |     |              |
| 18     |         |              |              |           |             |           |        |              |              |             |              |                           |              |              |   |           |             |             |   |              |                               |     |              |

OG880−7A-130-0: Prüfvorlage mit 27x18=486 separaten und aneinandergrenzenden Farben; 9-stufige Reihen; vergleiche ISO/IEC 15775:1999; rgb-Farbdaten, Mustergrößen: 8mm x 8mm und 9mm x 9mm, Seite 1/3

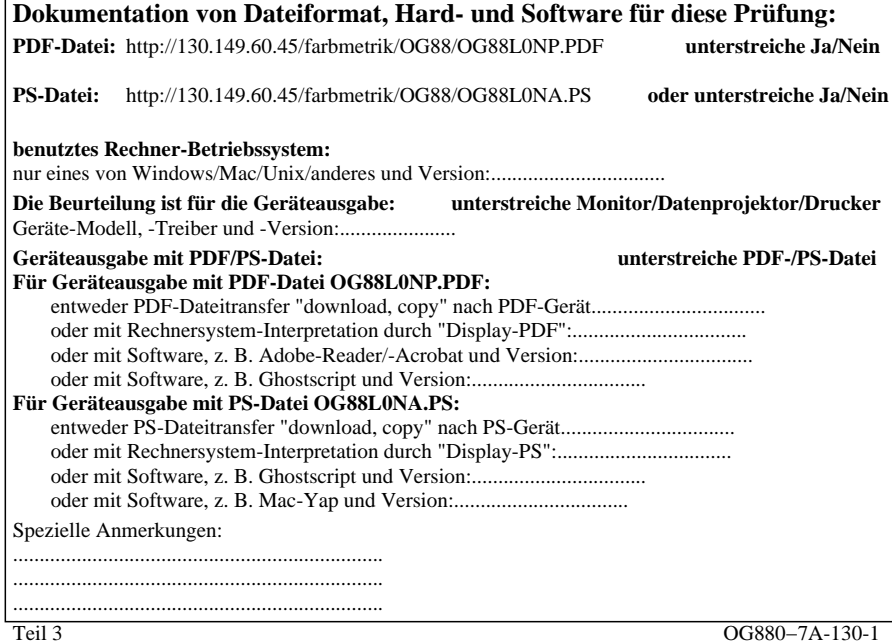

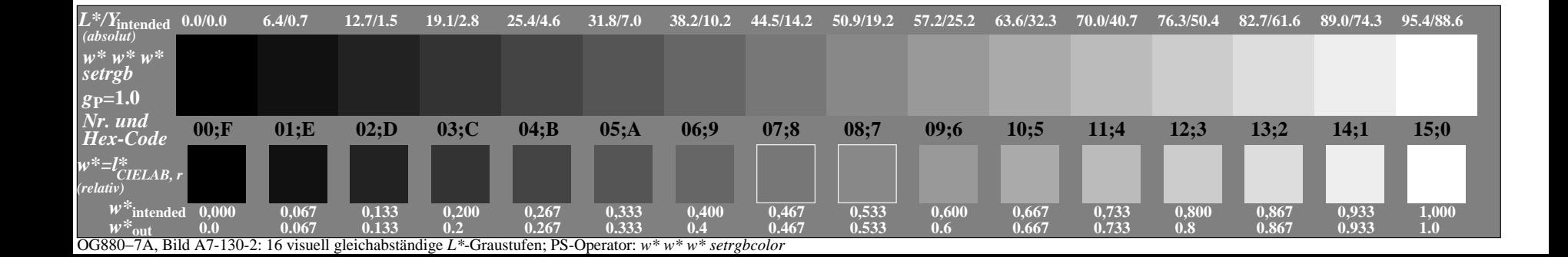

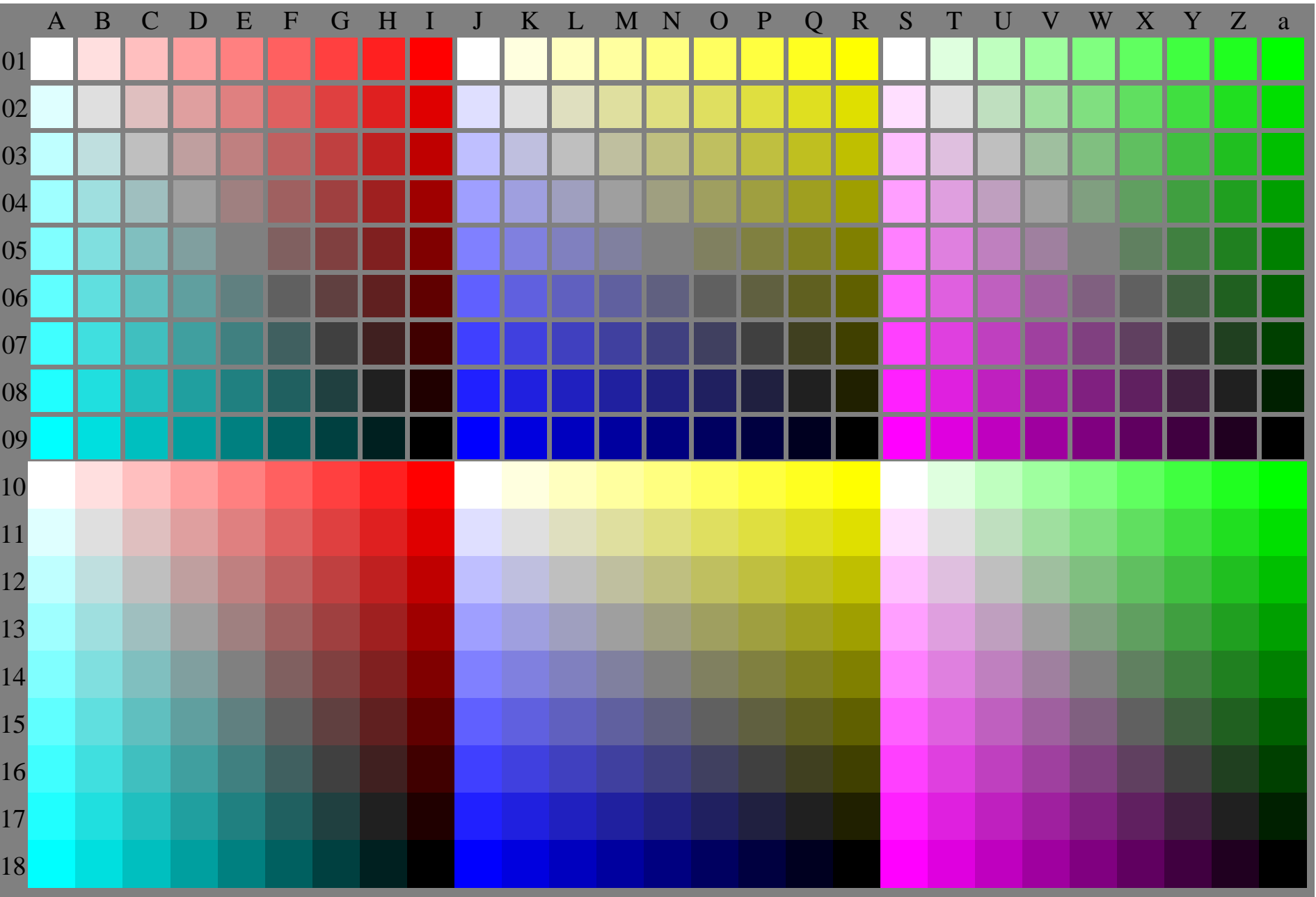

OG880−7A-131-0: Prüfvorlage mit 27x18=486 separaten und aneinandergrenzenden Farben; 9-stufige Reihen; vergleiche ISO/IEC 15775:1999; rgb-Farbdaten, Mustergrößen: 8mm x 8mm und 9mm x 9mm, Seite 1/3

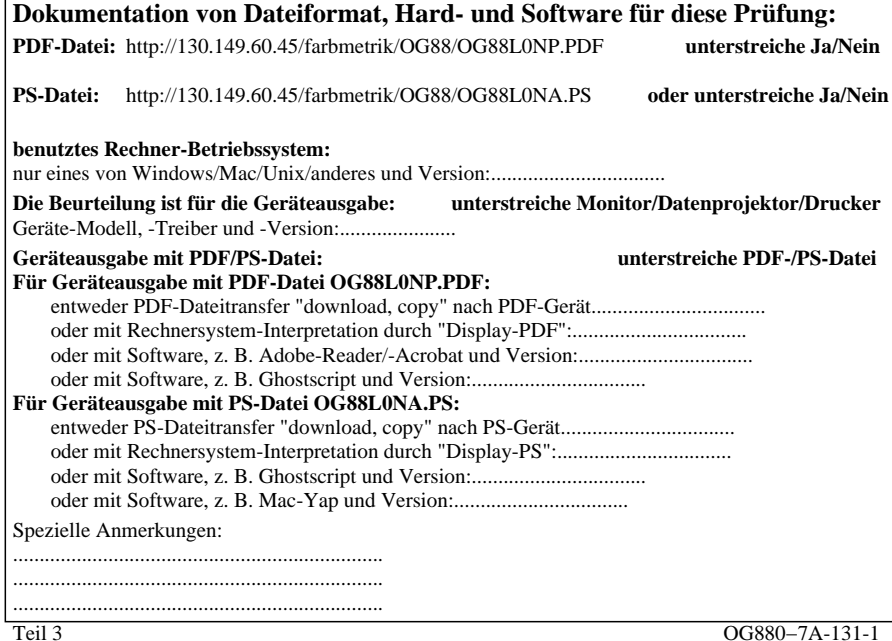

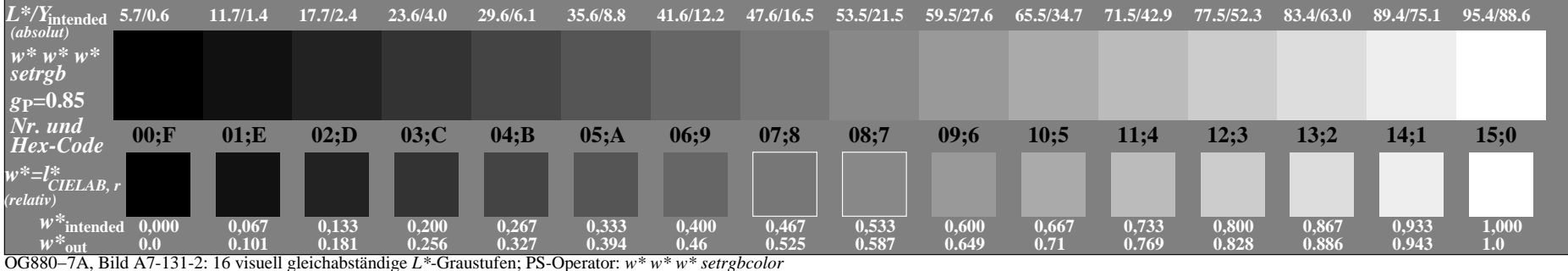

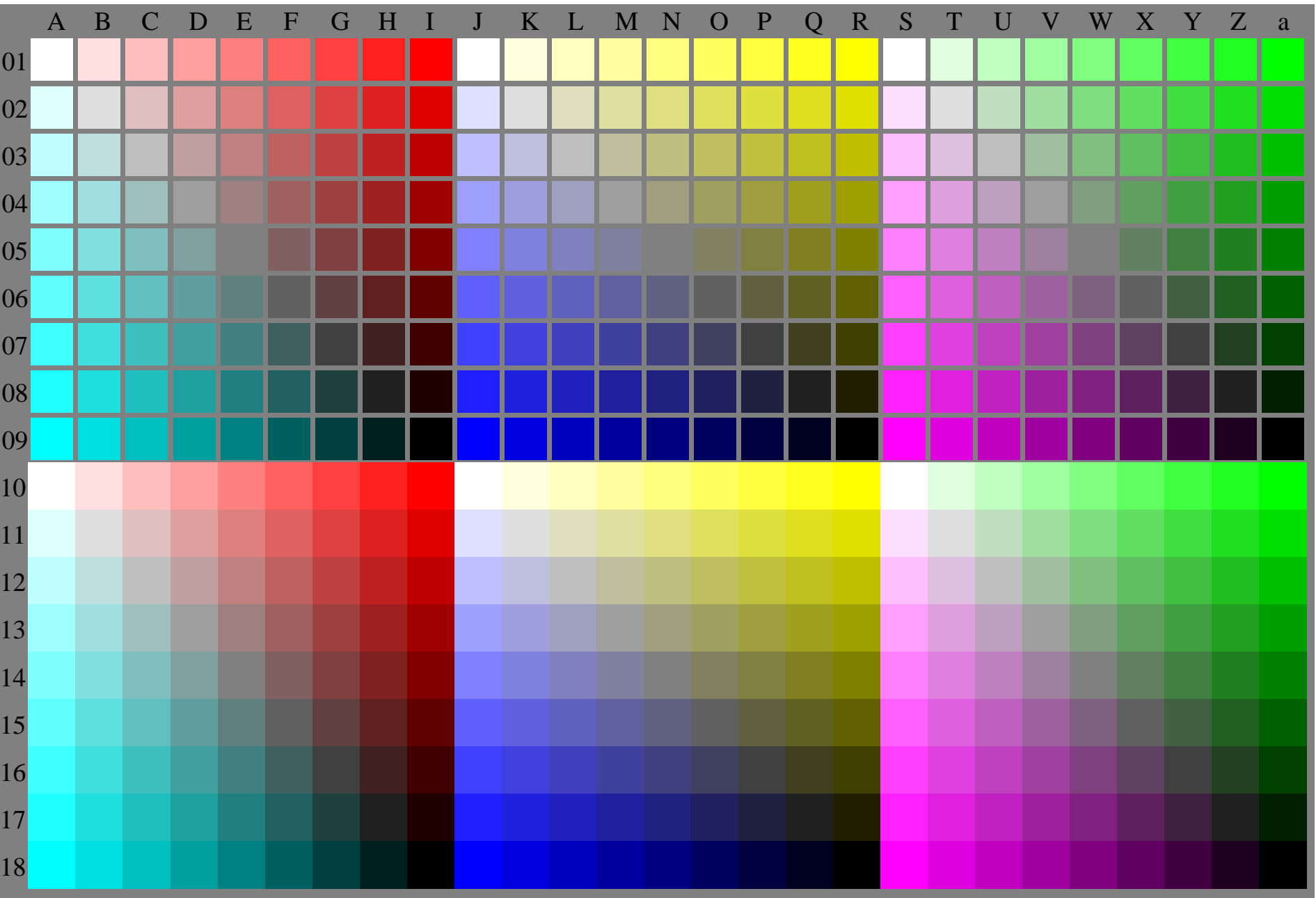

OG880−7A-132-0: Prüfvorlage mit 27x18=486 separaten und aneinandergrenzenden Farben; 9-stufige Reihen; vergleiche ISO/IEC 15775:1999; rgb-Farbdaten, Mustergrößen: 8mm x 8mm und 9mm x 9mm, Seite 1/3

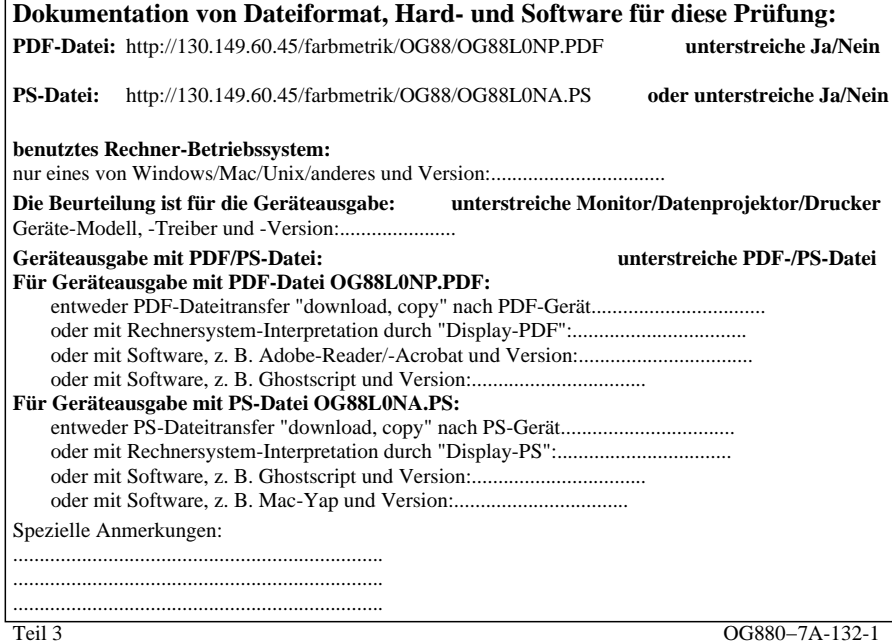

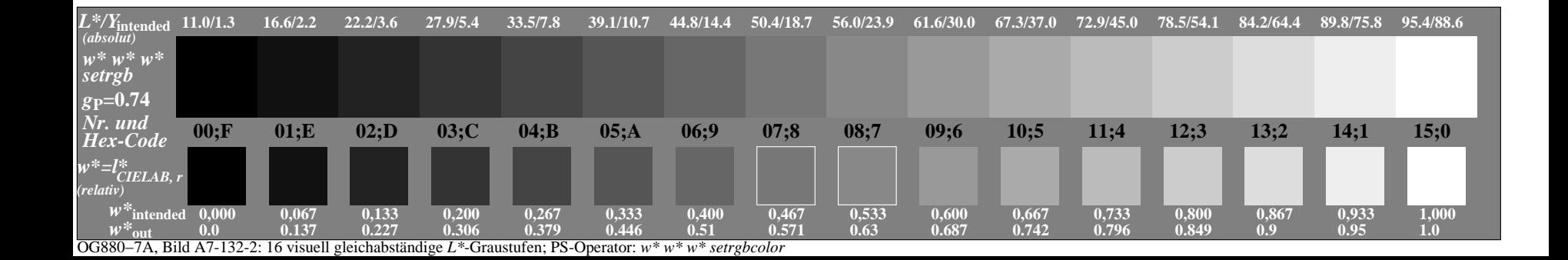

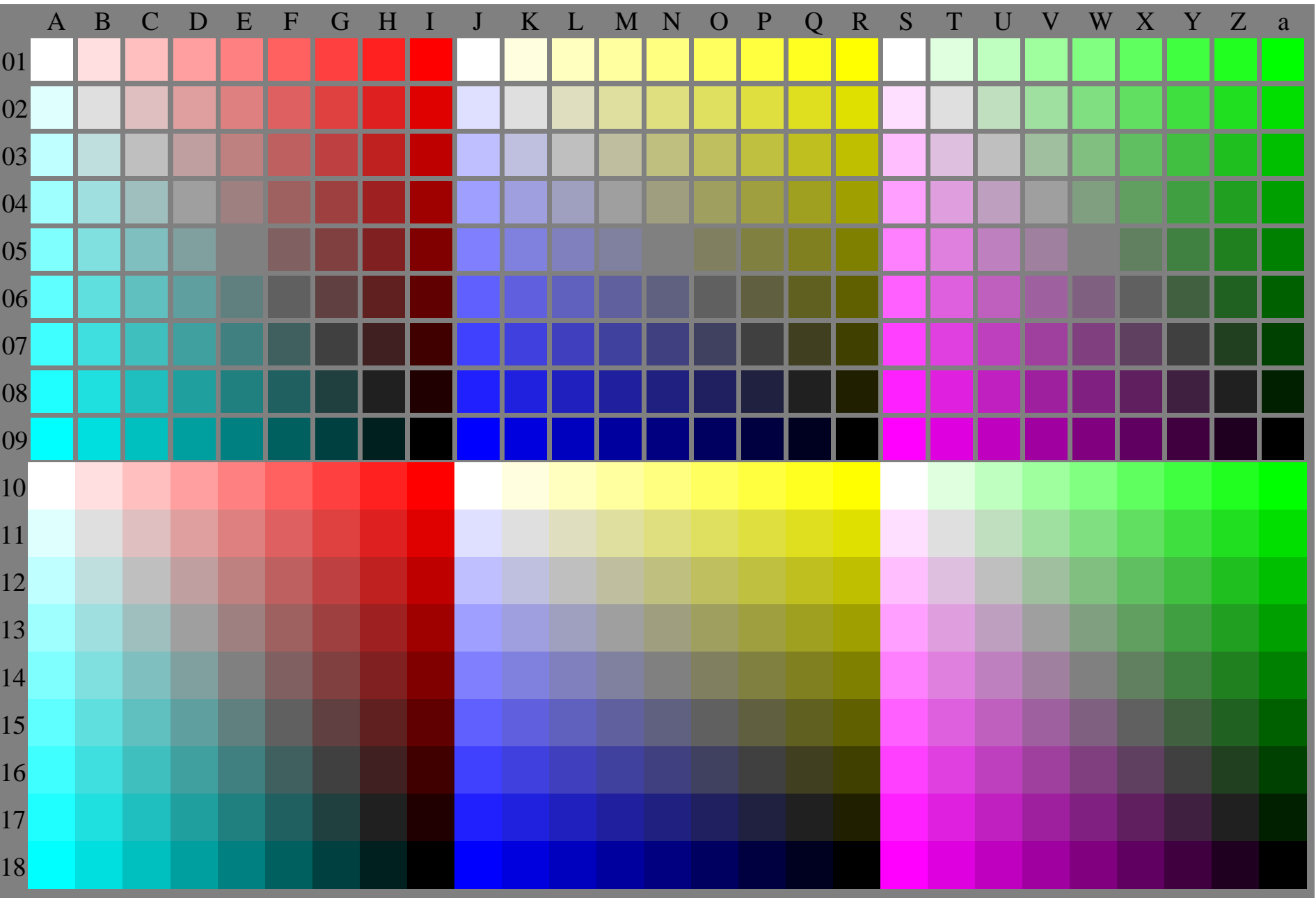

OG880−7A-133-0: Prüfvorlage mit 27x18=486 separaten und aneinandergrenzenden Farben; 9-stufige Reihen; vergleiche ISO/IEC 15775:1999; rgb-Farbdaten, Mustergrößen: 8mm x 8mm und 9mm x 9mm, Seite 1/3

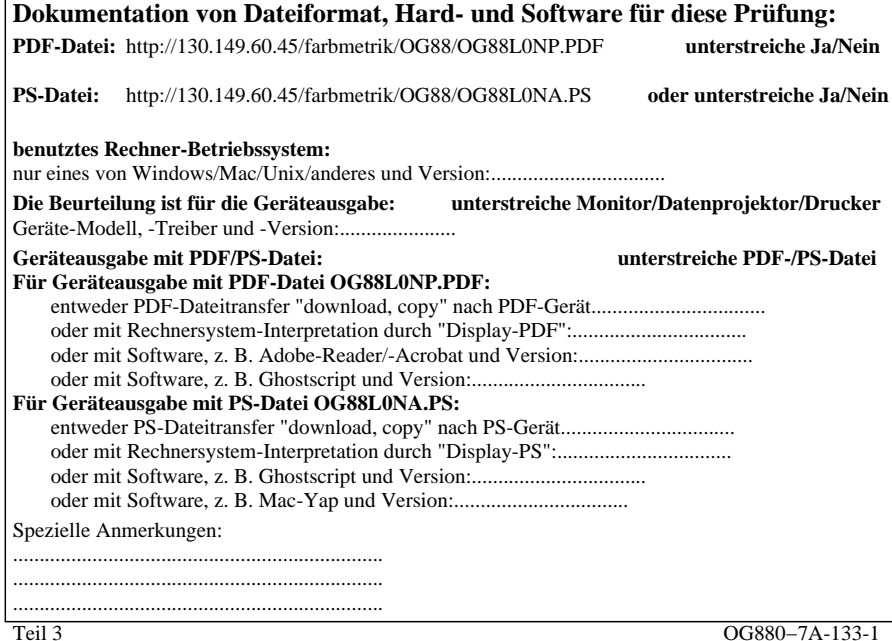

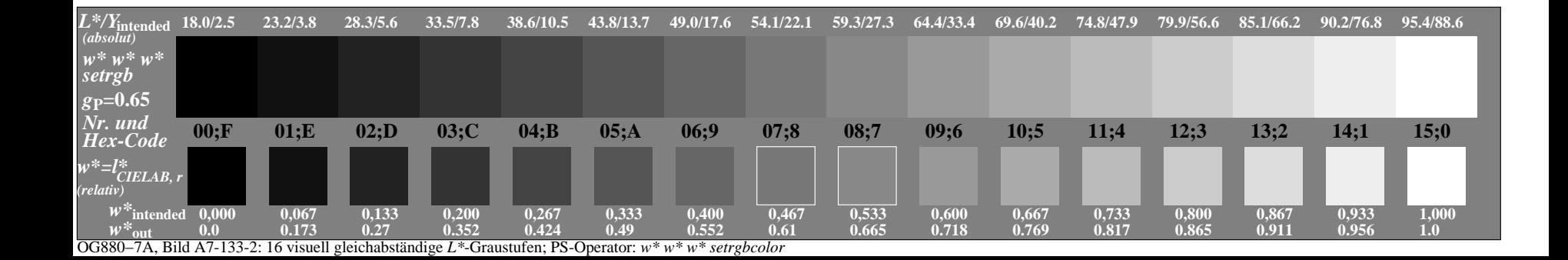

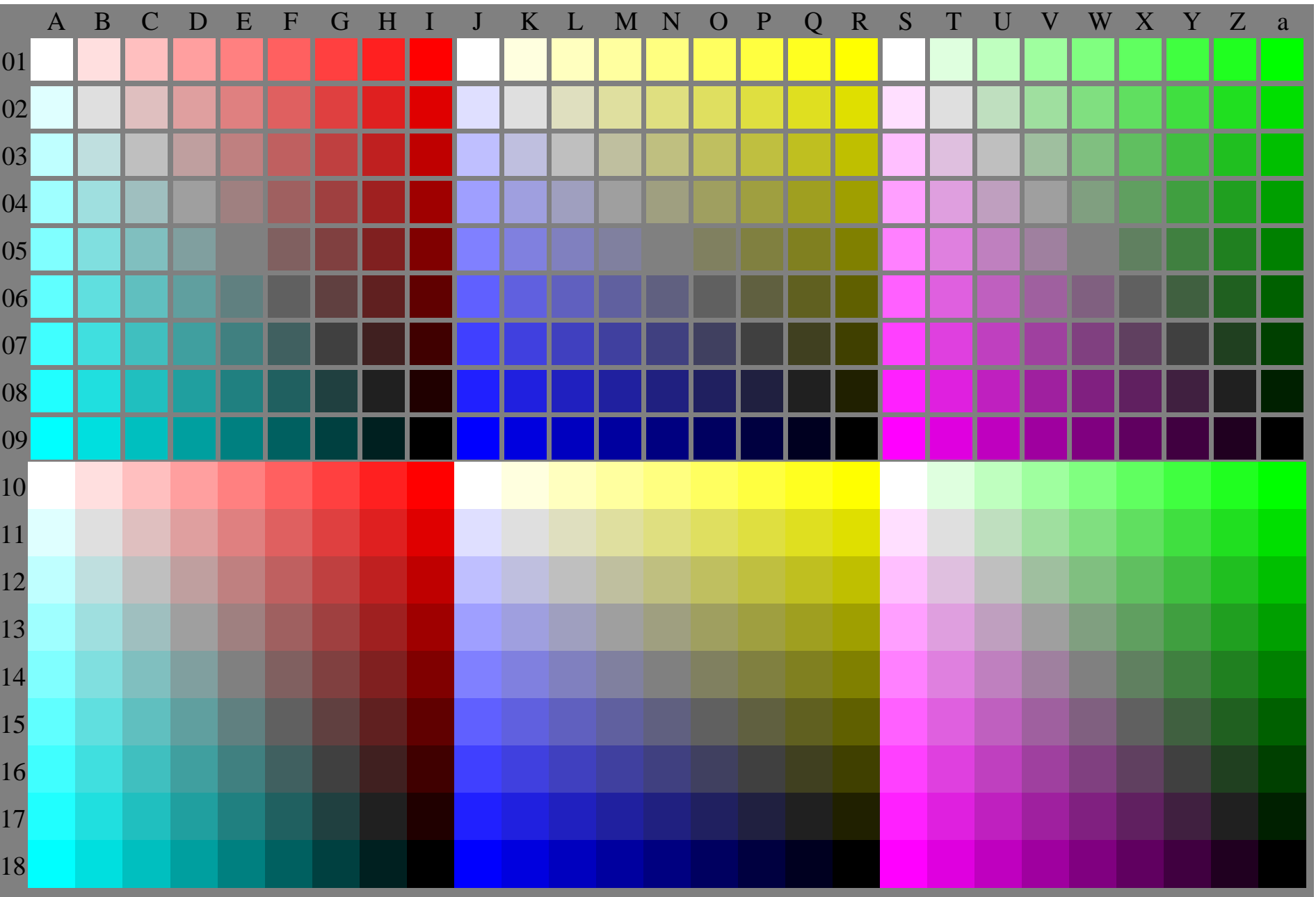

OG880−7A-134-0: Prüfvorlage mit 27x18=486 separaten und aneinandergrenzenden Farben; 9-stufige Reihen; vergleiche ISO/IEC 15775:1999; rgb-Farbdaten, Mustergrößen: 8mm x 8mm und 9mm x 9mm, Seite 1/3

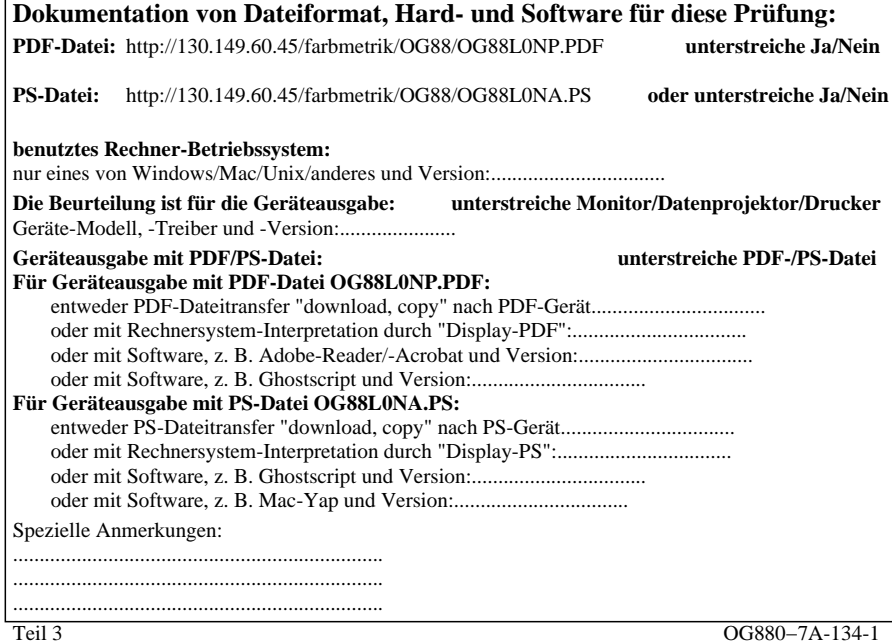

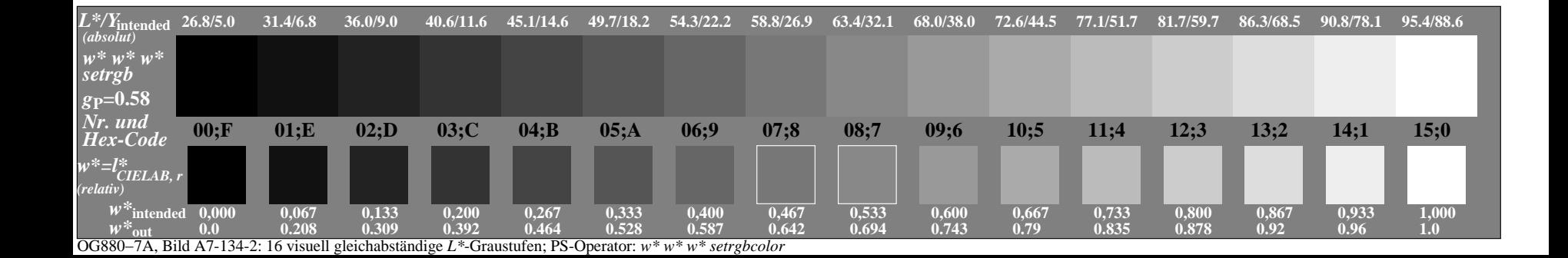

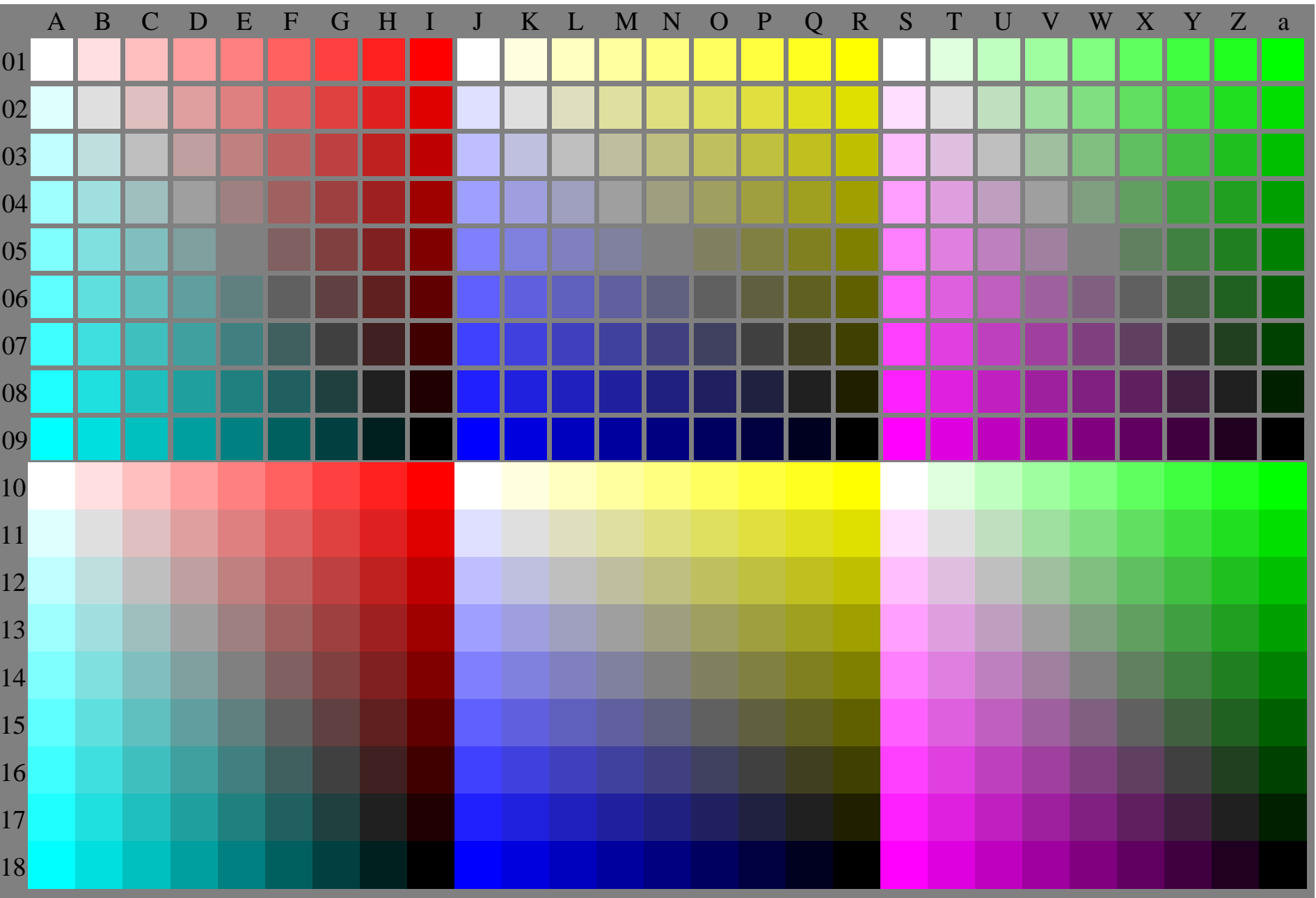

OG880−7A-135-0: Prüfvorlage mit 27x18=486 separaten und aneinandergrenzenden Farben; 9-stufige Reihen; vergleiche ISO/IEC 15775:1999; rgb-Farbdaten, Mustergrößen: 8mm x 8mm und 9mm x 9mm, Seite 1/3

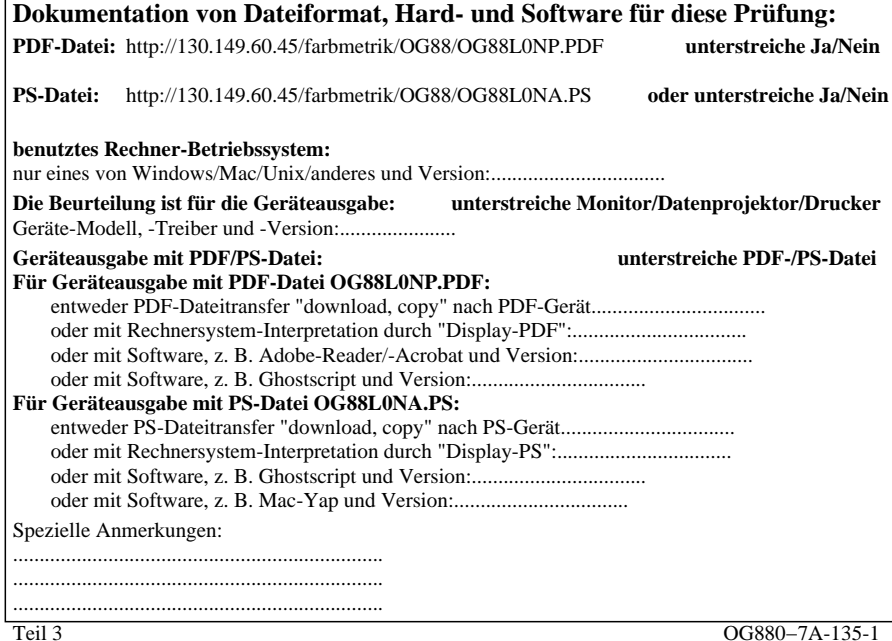

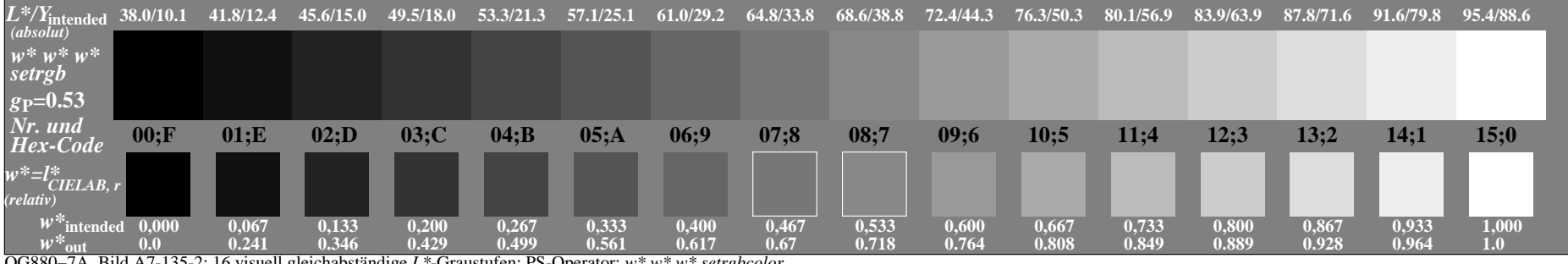

OG880−7A, Bild A7-135-2: 16 visuell gleichabständige *L\**-Graustufen; PS-Operator: *w\* w\* w\* setrgbcolor*

|        | $A$ $B$ | $\mathbf{C}$ | $\mathbf{D}$ | ${\bf E}$ | $\mathbf F$ | ${\bf G}$ | $\,$ H | $\bf{I}$ | $\mathbf{J}$ | $\mathbf K$ | L | $\mathbf M$ $\mathbf N$ | ${\cal O}$ | $\mathbf{P}$ | Q | ${\bf R}$ | $\mathbf S$ | $\mathbf T$ | $\mathbf U$ | $\mathbf V$ | W X | Y Z | a |
|--------|---------|--------------|--------------|-----------|-------------|-----------|--------|----------|--------------|-------------|---|-------------------------|------------|--------------|---|-----------|-------------|-------------|-------------|-------------|-----|-----|---|
| 01     |         |              |              |           |             |           |        |          |              |             |   |                         |            |              |   |           |             |             |             |             |     |     |   |
| 02     |         |              |              |           |             |           |        |          |              |             |   |                         |            |              |   |           |             |             |             |             |     |     |   |
| 03     |         |              |              |           |             |           |        |          |              |             |   |                         |            |              |   |           |             |             |             |             |     |     |   |
| 04     |         |              |              |           |             |           |        |          |              |             |   |                         |            |              |   |           |             |             |             |             |     |     |   |
| $05\,$ |         |              |              |           |             |           |        |          |              |             |   |                         |            |              |   |           |             |             |             |             |     |     |   |
| 06     |         |              |              |           |             |           |        |          |              |             |   |                         |            |              |   |           |             |             |             |             |     |     |   |
| 07     |         |              |              |           |             |           |        |          |              |             |   |                         |            |              |   |           |             |             |             |             |     |     |   |
| 08     |         |              |              |           |             |           |        |          |              |             |   |                         |            |              |   |           |             |             |             |             |     |     |   |
| 09     |         |              |              |           |             |           |        |          |              |             |   |                         |            |              |   |           |             |             |             |             |     |     |   |
| 10     |         |              |              |           |             |           |        |          |              |             |   |                         |            |              |   |           |             |             |             |             |     |     |   |
| 11     |         |              |              |           |             |           |        |          |              |             |   |                         |            |              |   |           |             |             |             |             |     |     |   |
| 12     |         |              |              |           |             |           |        |          |              |             |   |                         |            |              |   |           |             |             |             |             |     |     |   |
| 13     |         |              |              |           |             |           |        |          |              |             |   |                         |            |              |   |           |             |             |             |             |     |     |   |
| $14\,$ |         |              |              |           |             |           |        |          |              |             |   |                         |            |              |   |           |             |             |             |             |     |     |   |
| 15     |         |              |              |           |             |           |        |          |              |             |   |                         |            |              |   |           |             |             |             |             |     |     |   |
| 16     |         |              |              |           |             |           |        |          |              |             |   |                         |            |              |   |           |             |             |             |             |     |     |   |
| 17     |         |              |              |           |             |           |        |          |              |             |   |                         |            |              |   |           |             |             |             |             |     |     |   |
| 18     |         |              |              |           |             |           |        |          |              |             |   |                         |            |              |   |           |             |             |             |             |     |     |   |

OG880−7A-136-0: Prüfvorlage mit 27x18=486 separaten und aneinandergrenzenden Farben; 9-stufige Reihen; vergleiche ISO/IEC 15775:1999; rgb-Farbdaten, Mustergrößen: 8mm x 8mm und 9mm x 9mm, Seite 1/3

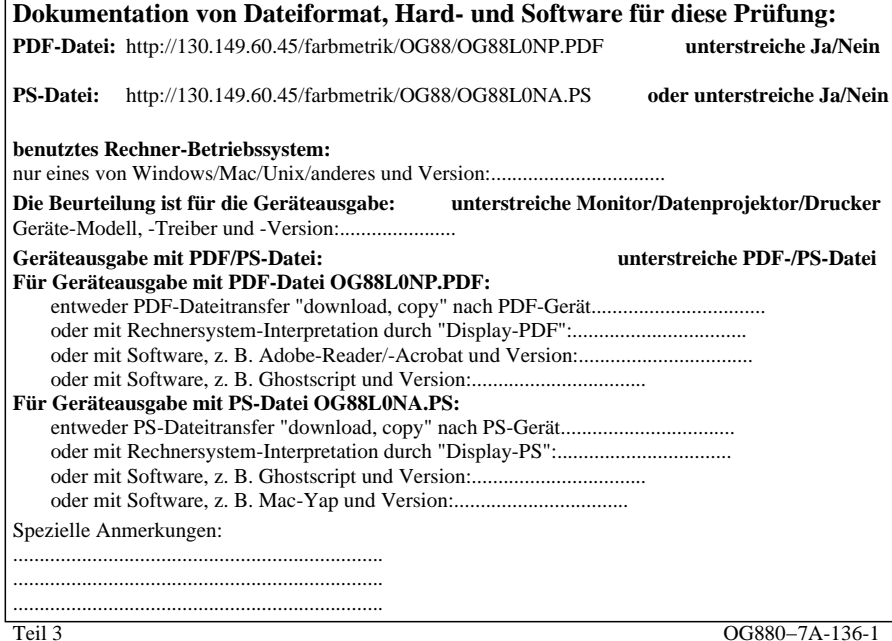

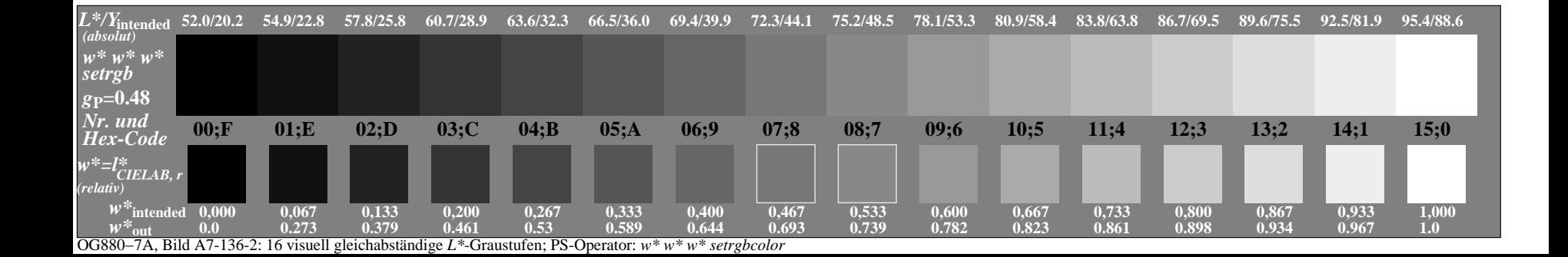

|        | $A$ $B$ | $\mathbf{C}$ | $\mathbf{D}$ | ${\bf E}$ | $\mathbf F$ | ${\bf G}$ | $\,$ H | $\mathbf{I}$ | $\mathbf{J}$ | $\mathbf K$ | $\mathbf{L}$ | $\mathbf{M}$ $\mathbf{N}$ | $\mathcal O$ | $\mathbf{P}$ | Q | ${\bf R}$ | $\mathbf S$ | $\mathbf T$ | U | $\mathbf{V}$ | $\mathbf{W} \quad \mathbf{X}$ | Y Z | $\mathbf{a}$ |
|--------|---------|--------------|--------------|-----------|-------------|-----------|--------|--------------|--------------|-------------|--------------|---------------------------|--------------|--------------|---|-----------|-------------|-------------|---|--------------|-------------------------------|-----|--------------|
| 01     |         |              |              |           |             |           |        |              |              |             |              |                           |              |              |   |           |             |             |   |              |                               |     |              |
| 02     |         |              |              |           |             |           |        |              |              |             |              |                           |              |              |   |           |             |             |   |              |                               |     |              |
| 03     |         |              |              |           |             |           |        |              |              |             |              |                           |              |              |   |           |             |             |   |              |                               |     |              |
| 04     |         |              |              |           |             |           |        |              |              |             |              |                           |              |              |   |           |             |             |   |              |                               |     |              |
| $05\,$ |         |              |              |           |             |           |        |              |              |             |              |                           |              |              |   |           |             |             |   |              |                               |     |              |
| 06     |         |              |              |           |             |           |        |              |              |             |              |                           |              |              |   |           |             |             |   |              |                               |     |              |
| 07     |         |              |              |           |             |           |        |              |              |             |              |                           |              |              |   |           |             |             |   |              |                               |     |              |
| 08     |         |              |              |           |             |           |        |              |              |             |              |                           |              |              |   |           |             |             |   |              |                               |     |              |
| 09     |         |              |              |           |             |           |        |              |              |             |              |                           |              |              |   |           |             |             |   |              |                               |     |              |
| 10     |         |              |              |           |             |           |        |              |              |             |              |                           |              |              |   |           |             |             |   |              |                               |     |              |
| 11     |         |              |              |           |             |           |        |              |              |             |              |                           |              |              |   |           |             |             |   |              |                               |     |              |
| 12     |         |              |              |           |             |           |        |              |              |             |              |                           |              |              |   |           |             |             |   |              |                               |     |              |
| 13     |         |              |              |           |             |           |        |              |              |             |              |                           |              |              |   |           |             |             |   |              |                               |     |              |
| $14\,$ |         |              |              |           |             |           |        |              |              |             |              |                           |              |              |   |           |             |             |   |              |                               |     |              |
| 15     |         |              |              |           |             |           |        |              |              |             |              |                           |              |              |   |           |             |             |   |              |                               |     |              |
| 16     |         |              |              |           |             |           |        |              |              |             |              |                           |              |              |   |           |             |             |   |              |                               |     |              |
| 17     |         |              |              |           |             |           |        |              |              |             |              |                           |              |              |   |           |             |             |   |              |                               |     |              |
| 18     |         |              |              |           |             |           |        |              |              |             |              |                           |              |              |   |           |             |             |   |              |                               |     |              |

OG880−7A-137-0: Prüfvorlage mit 27x18=486 separaten und aneinandergrenzenden Farben; 9-stufige Reihen; vergleiche ISO/IEC 15775:1999; rgb-Farbdaten, Mustergrößen: 8mm x 8mm und 9mm x 9mm, Seite 1/3

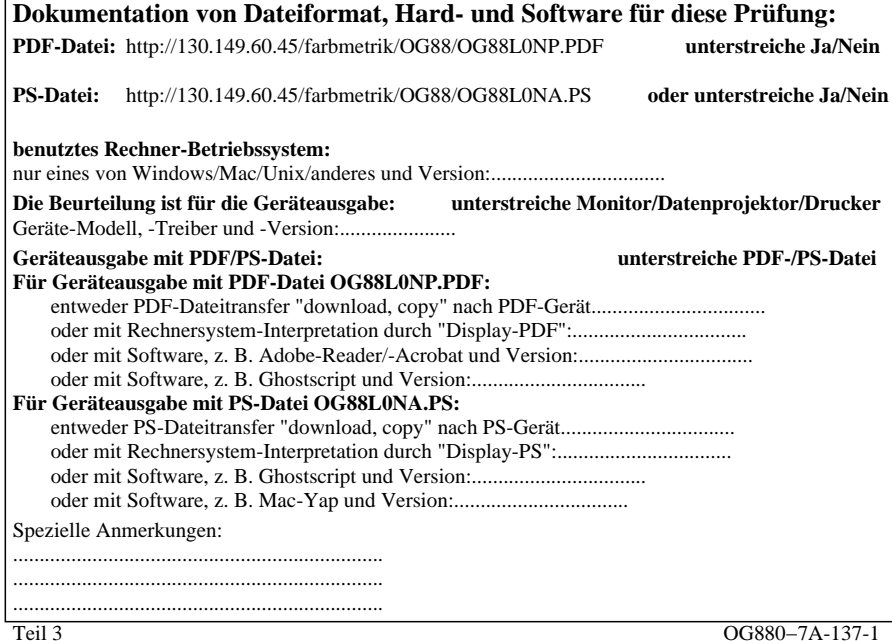

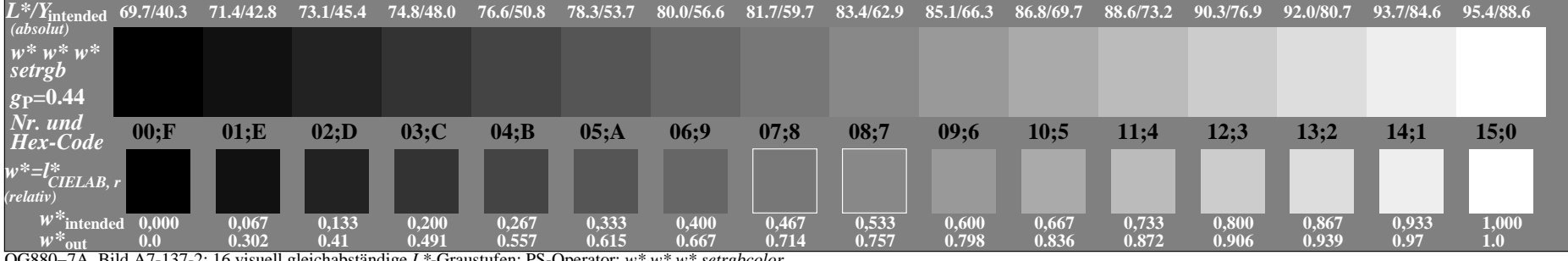

OG880−7A, Bild A7-137-2: 16 visuell gleichabständige *L\**-Graustufen; PS-Operator: *w\* w\* w\* setrgbcolor*